# 广东省医学会

粤医评〔2024〕9 号

# 关于举办 2024 年广东省限制类医疗技术规 范应用系列培训暨耳鼻咽喉内镜四级诊疗 技术培训班的通知(第二轮)

各有关单位:

为规范咽喉内镜、鼻内镜与耳内镜诊疗技术的临床应用, 提高诊疗水平,保障患者安全,根据国家《医疗技术临床应 用管理办法》第八条和第二十六条相关培训要求,我会联合 中山大学孙逸仙纪念医院原定于 2024 年 3 月 22-24 日在广 州市举办"2024 年广东省限制类医疗技术规范应用系列培训 暨耳鼻咽喉内镜四级诊疗技术培训班",因会议冲突现延期 至 6 月 28-30 日举办。现通知如下:

## 一、培训内容

(一)咽喉内镜、鼻内镜、耳内镜诊疗技术中临床常用、 手术难度和风险较高的三四级手术,结合手术视频、病例分 析等多种形式进行授课。

(二)内镜微创技术的规范管理与应用、适应症与禁忌 症掌握、并发症防治等。

## 二、培训师资

以中山大学孙逸仙纪念医院耳鼻咽喉头颈外科为师资班 底:大会主席中山大学孙逸仙纪念医院深汕中心医院执行院 长郑亿庆教授;中山大学孙逸仙纪念医院耳鼻咽喉头颈外科 主任、广东省医学会耳鼻咽喉科分会主委、广东省耳鼻喉科 质控中心主任黄晓明教授,并邀请国内知名专家作专题授课。

# 三、参会人员

广东省内二级以上医疗机构耳鼻咽喉专科主任、学科 带头人、技术骨干和广大临床医师。

### 四、培训时间和地点

(一)时间:6 月 28-30 日,6 月 28 日 16:00-20:00 报 到,6 月 29-30 日授课及考试;

(二)地点:广州华泰宾馆三楼展厅会议室(广州市 越秀区先烈南路 23 号)。

### 五、其他事项

(一)学分注册

注册学员授予省级I类学分6分,考试合格者颁发电子 培训证书,请携带医疗教育一卡通登记学分,会议现场授分, 会后不予补录。

(二)证件提交

[中级及以上职称人员须提交执业证及职称证,初级](mailto:中级及以上职称人员提交执业证及职称证，初级职称人员只需提交执业证，发送至邮箱gdmapsb@163.com，证件名称标记为“姓名+耳鼻咽喉内镜”。三年内已提交过证件且职称未有变更的人员不必再交。) 职称人员仅需提交执业证,证件名称以"姓名+耳鼻咽喉内 镜"形式命名,并发送至邮箱gdmapsb@163.com。三年内已 提交过证件且职称未有变更的人员无须重复提交。

(三)课程安排

课程表将于会议召开2周前上传至省医学会网站/医学 评审/培训研讨栏目及微信交流群,请自行前往下载。

(四)费用标准

1.咽喉内镜诊疗技术、鼻内镜诊疗技术、耳内镜诊 疗技术单项为1300元/人,个人同时申报两项为2200元/人, 三项为3300元/人;全省经济欠发达地区县级公立医院(名 单见附件1)免培训费。费用含会议资料、考试与证书、午 餐等。请扫描二维码(见附件2)报名及缴费。

2.住宿费用由各单位自行报销,标双200元/天/床, 包房360元/天/间,房费含早餐,(届时住房紧张可能会提 供其它房型,价格有所微调,具体以酒店当天协议价格为 准)。

(五)联系人及方式

省医学会邱老师,联系电话:020-81861521;

中山二院叶老师,联系电话:020-81332115。

附件:1.广东省 28 个欠发达地区名单

2.报名及付款二维码。

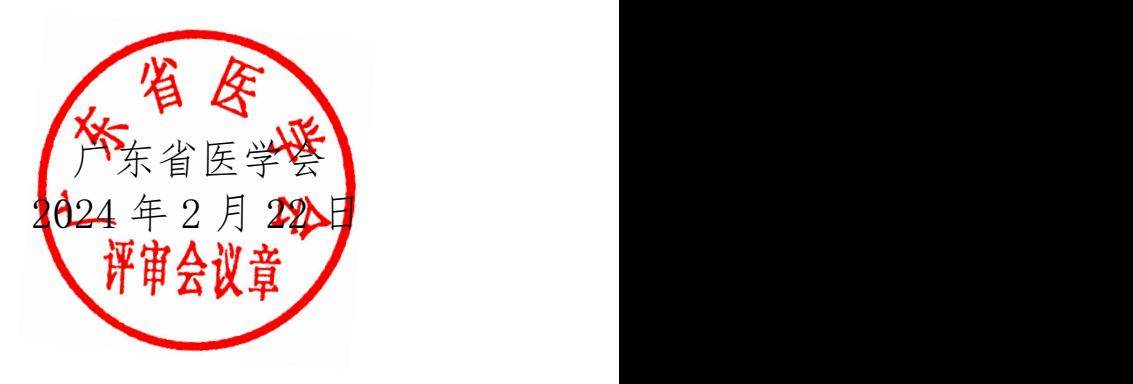

# 广东省 28 个欠发达地区名单

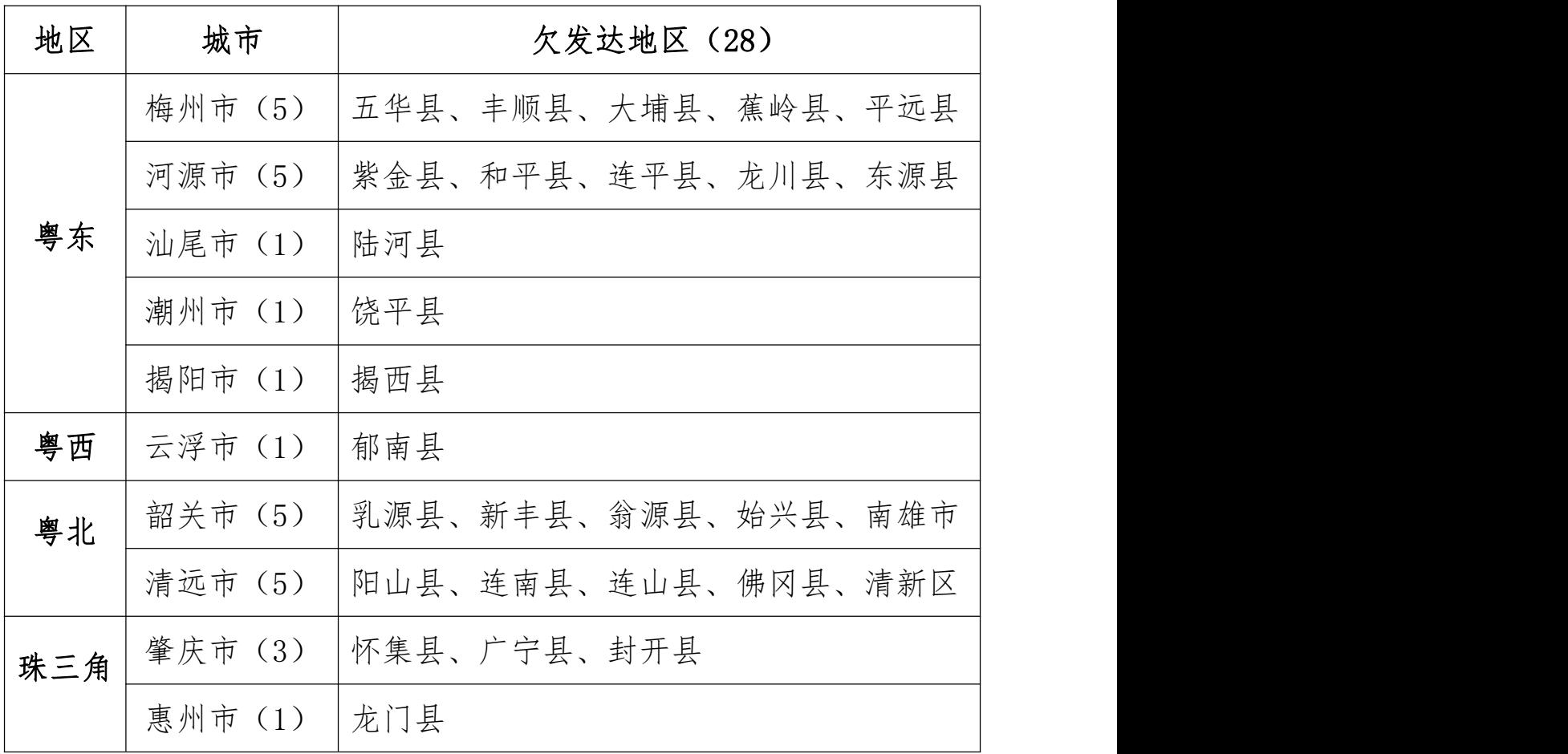

信息来源:广东省扶贫开发协会。

附件 2

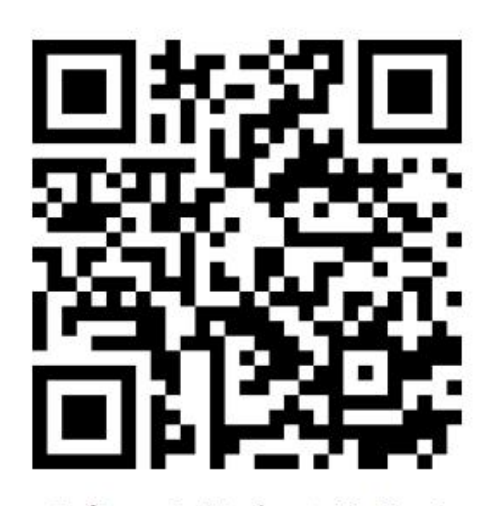

耳鼻咽喉报名及付款码

扫码说明:

1.具体流程如下:注册(若未注册请先用手机号进行注册,并 填写个人基本信息、发票信息及接收邮箱等)-个人注册缴费-右下 角"参会注册"-个人中心-报名参会-普通参会代表(注册金额)-立即提交-查看发票信息和收票人邮箱-立即提交-确认-线上支付 (新版首信易)-确认支付-支付方式-支付成功。

2. 需要刷公务卡的学员, 请先在"微信钱包-银行卡栏目"添 加公务卡,再进行扫码,确认缴费选线上支付(新版首信易)-微信 支付-支付方式处选公务卡账号支付)。

3.开具发票需提供单位纳税人识别号,否则无法报销,会议 当场(由省医学会统一发送至邮箱(最迟会后周一发),需自行下 载打印用以报销。如邮箱没收到,也可扫报名二维码-个人中心-订 单-下载发票。